## **Form 23ACA**

## **INSTRUCTIONS FOR FILLING OF EFORM – 23ACA (For filing Profit and loss account and other documents with the registrar)**

## **NOTE:**

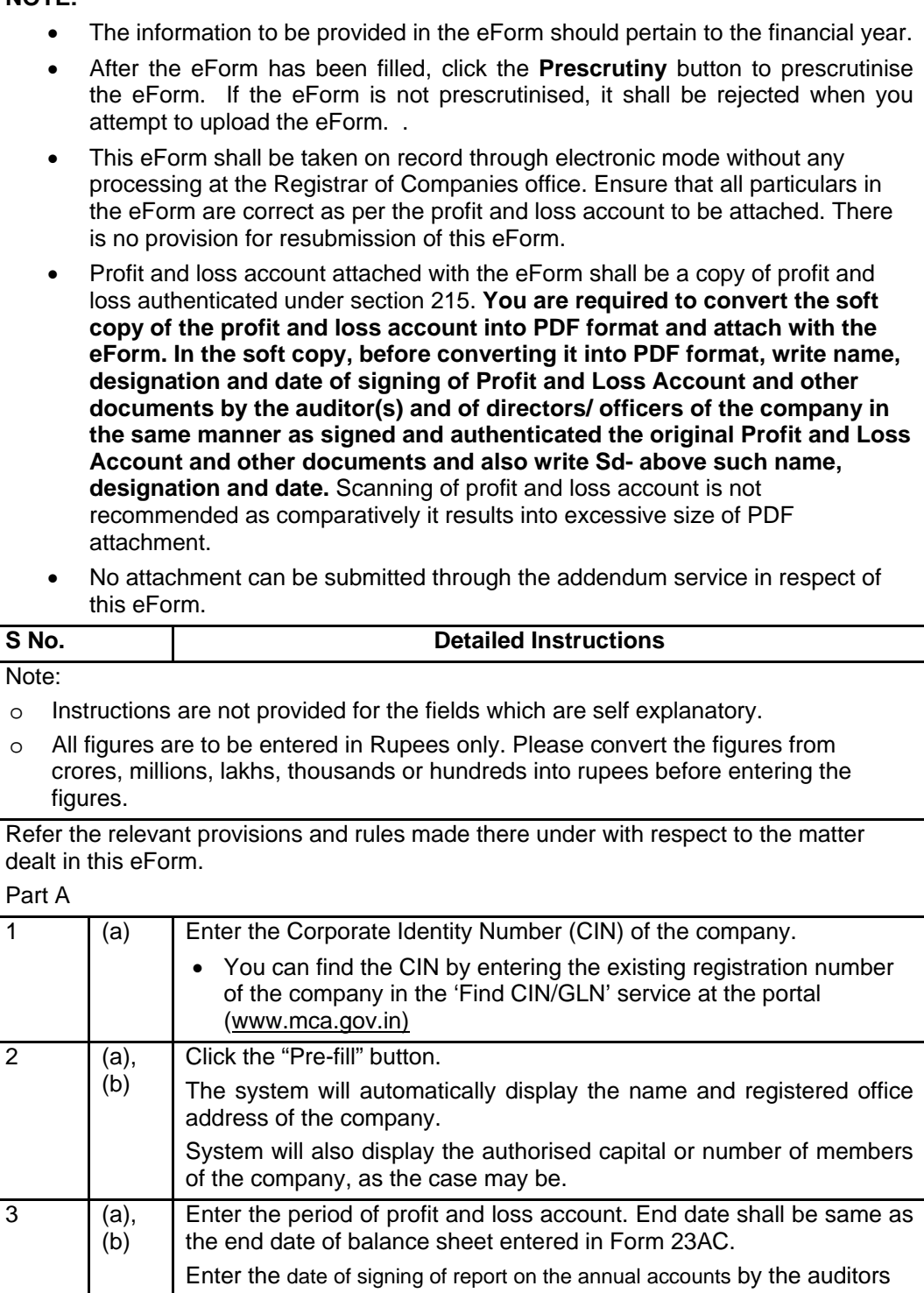

**Part B:** 

- o In case any field is not applicable, zero may be entered.
- $\circ$  In case the company is filing its first profit and loss account, then zero is to be entered in figures for the previous financial year.
- o Statement of Profit and Loss is not required, if Schedule VI is not applicable to the company

**I. Statement of Profit and Loss -** In case the start date of profit and loss account is on or after 01.04.2011, then details are to be entered in **'STATEMENT OF PROFIT AND LOSS (As per Schedule VI to the Companies Act, 1956 applicable for the financial year commencing on or after 1.4.2011)'** and on the other hand, in case start date of profit and loss account is before 01.04.2011, then details are to be entered in **'STATEMENT OF PROFIT AND LOSS (Applicable for financial year commencing before 01.04.2011)'**

**II. Detailed Profit and Loss items -** Details are to be entered only in case the start date of profit and loss account is on or after 01.04.2011.

**III. Financial Parameters** - All figures are to be entered in Rupees only. Please convert the figures from crores, millions, lakhs, thousands or hundreds into rupees before entering the figures.

In case any field is not applicable, zero may be entered.

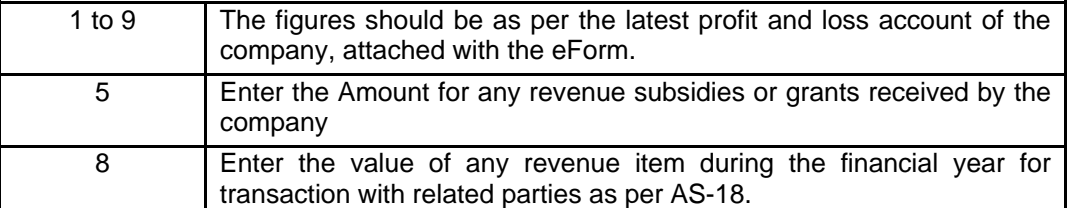

**IV. Details related to principal products or services of the company-**Enter the detail of all the principal products or services produced or rendered by the company.

Enter ITC code in case of principal product and NPCS code in case of services.

Details are to be provided in following manner:

Case1: Total number of product category(s) - 3

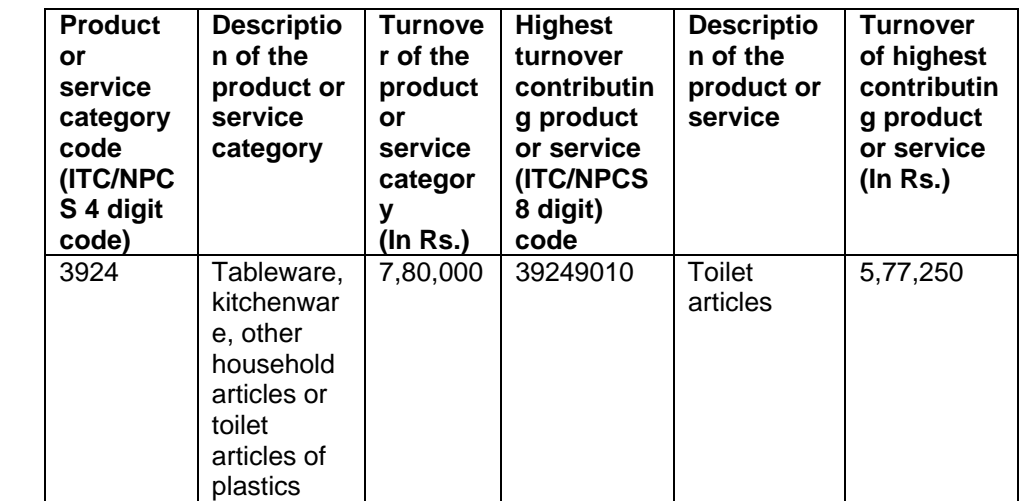

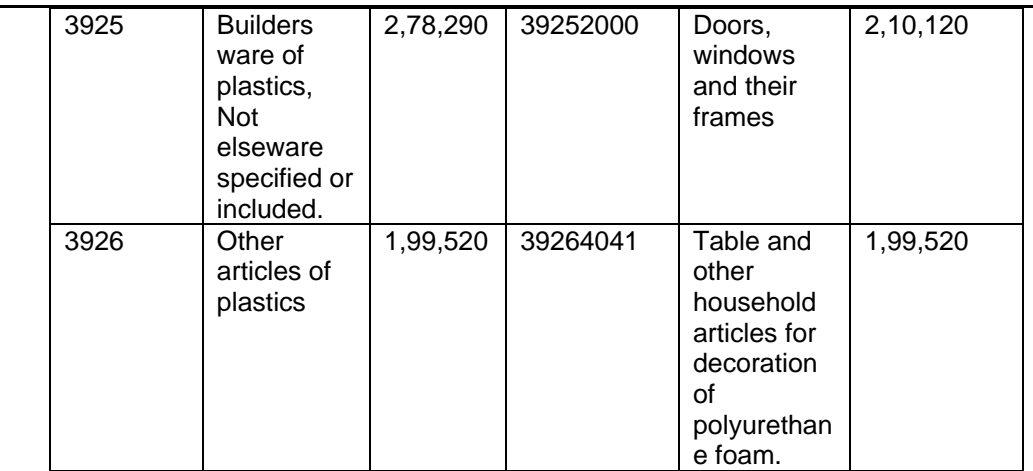

Case II- Total number of service category(s) - 2

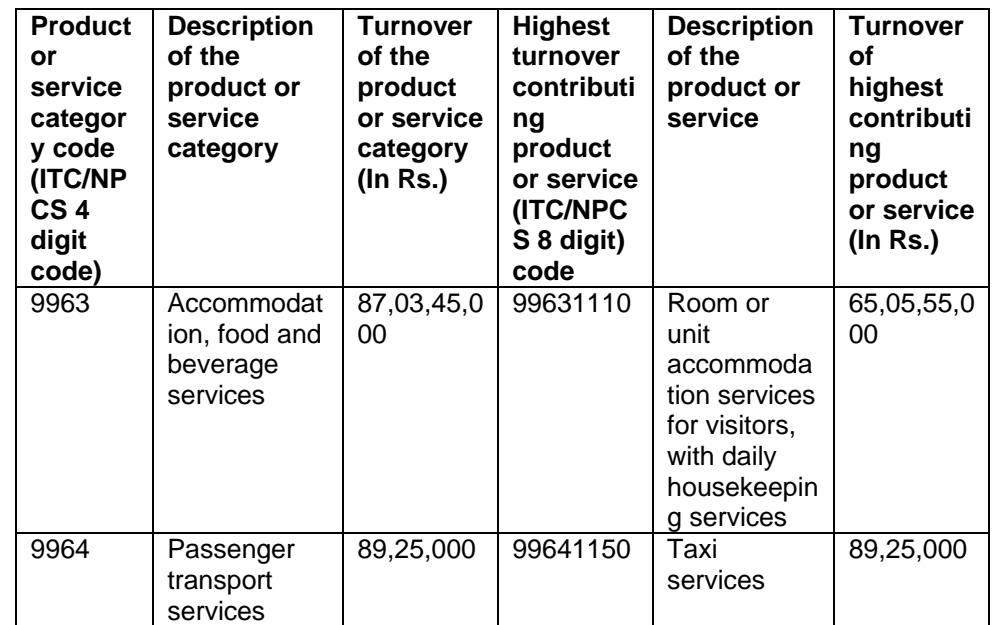

- Note: Please refer to 'Indian Trade Classification' based on harmonized commodity description and coding system issued by the Ministry of Commerce & Industry for Product Codes and National Product Classification for Services (NPCS) for Services codes issued by Ministry of Statistics & Programme Implementation, Government of India.
- Details of ITC and NPCS codes are available on MCA-XBRL portal under the head 'Important Downloads'

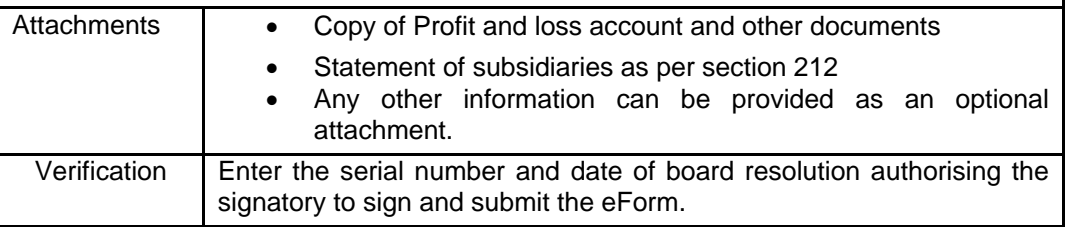

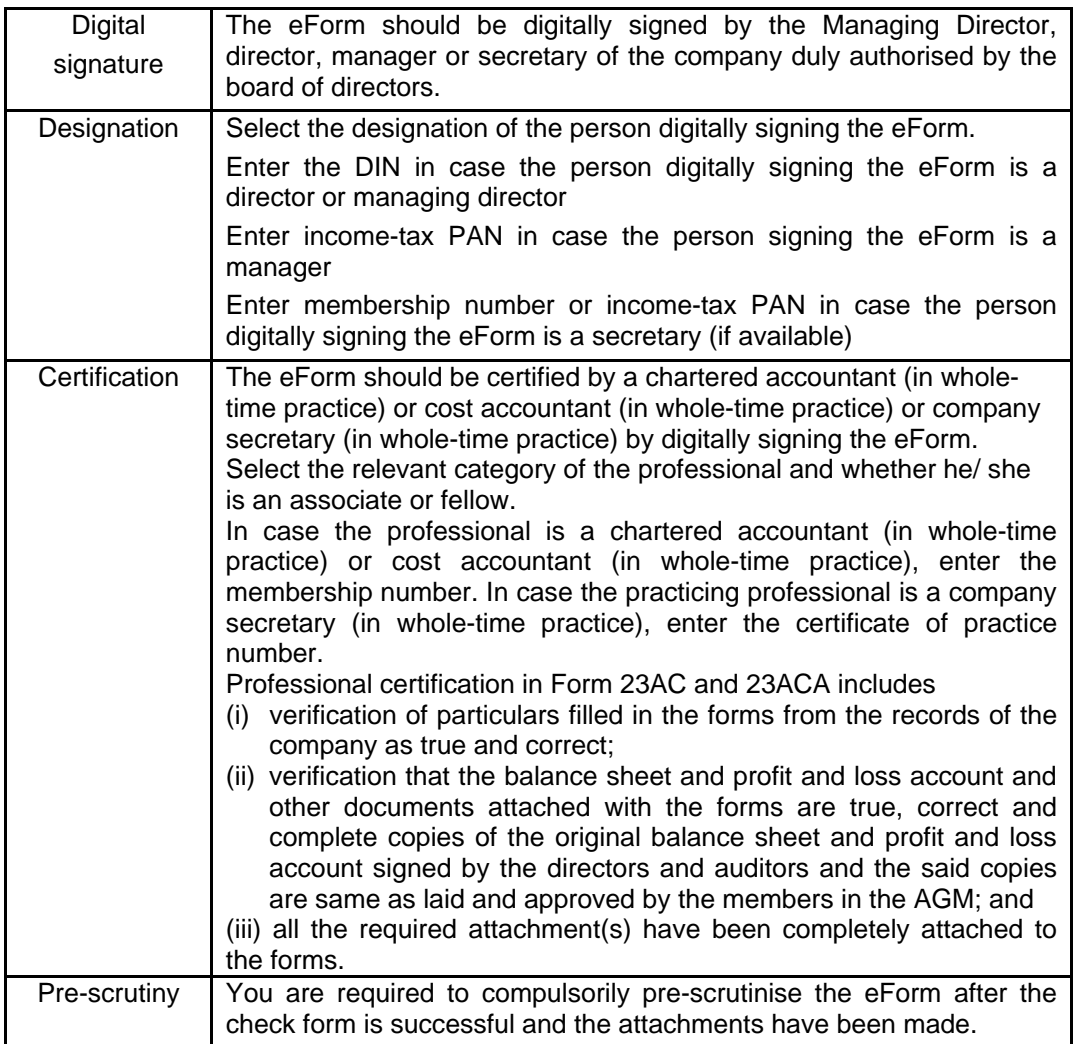

## **Common Instruction Kit**

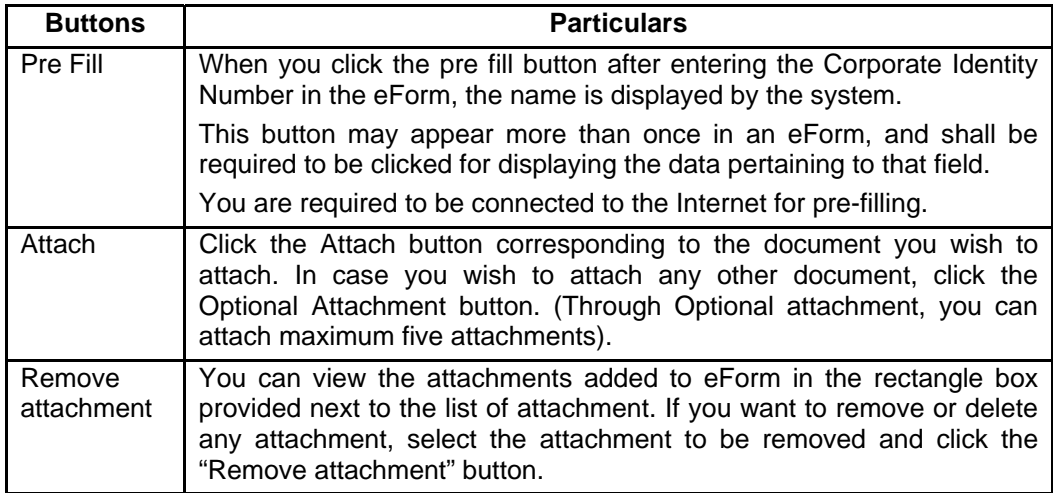

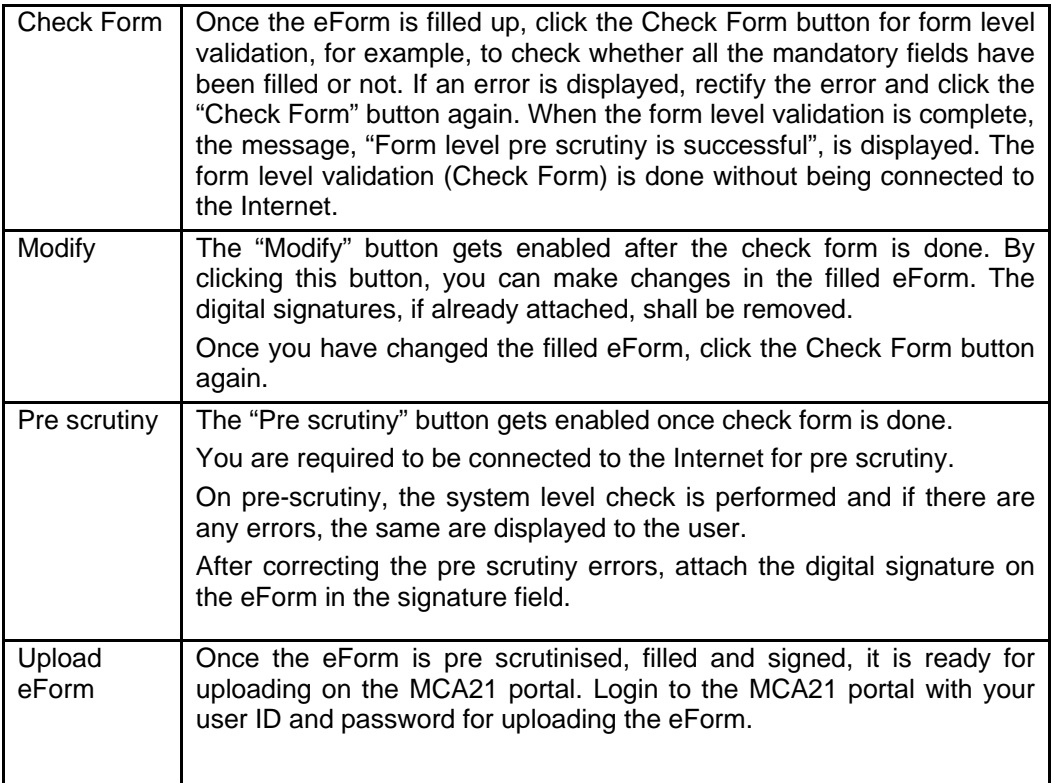